# Inhaltsverzeichnis

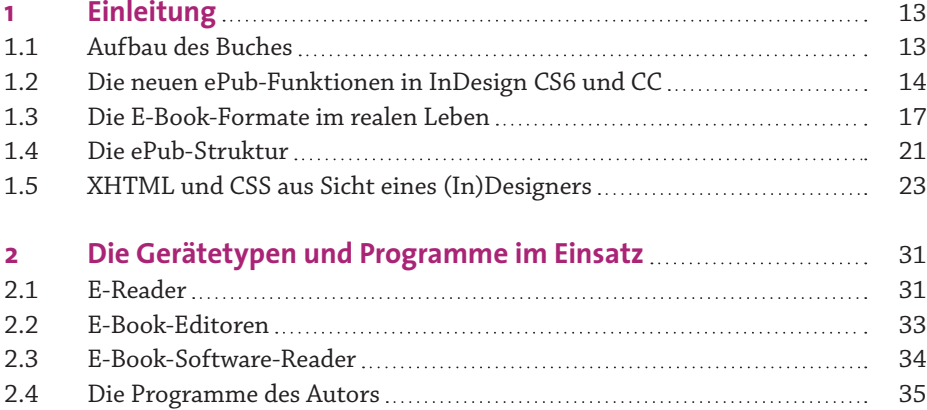

## **TEIL 1 Grundlegende ePub-Erstellung mit InDesign**

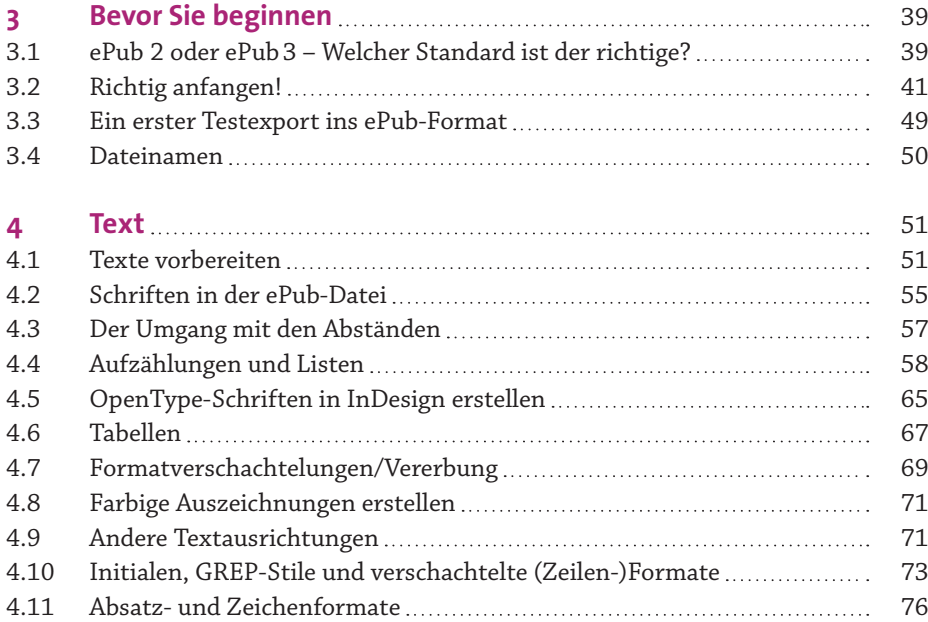

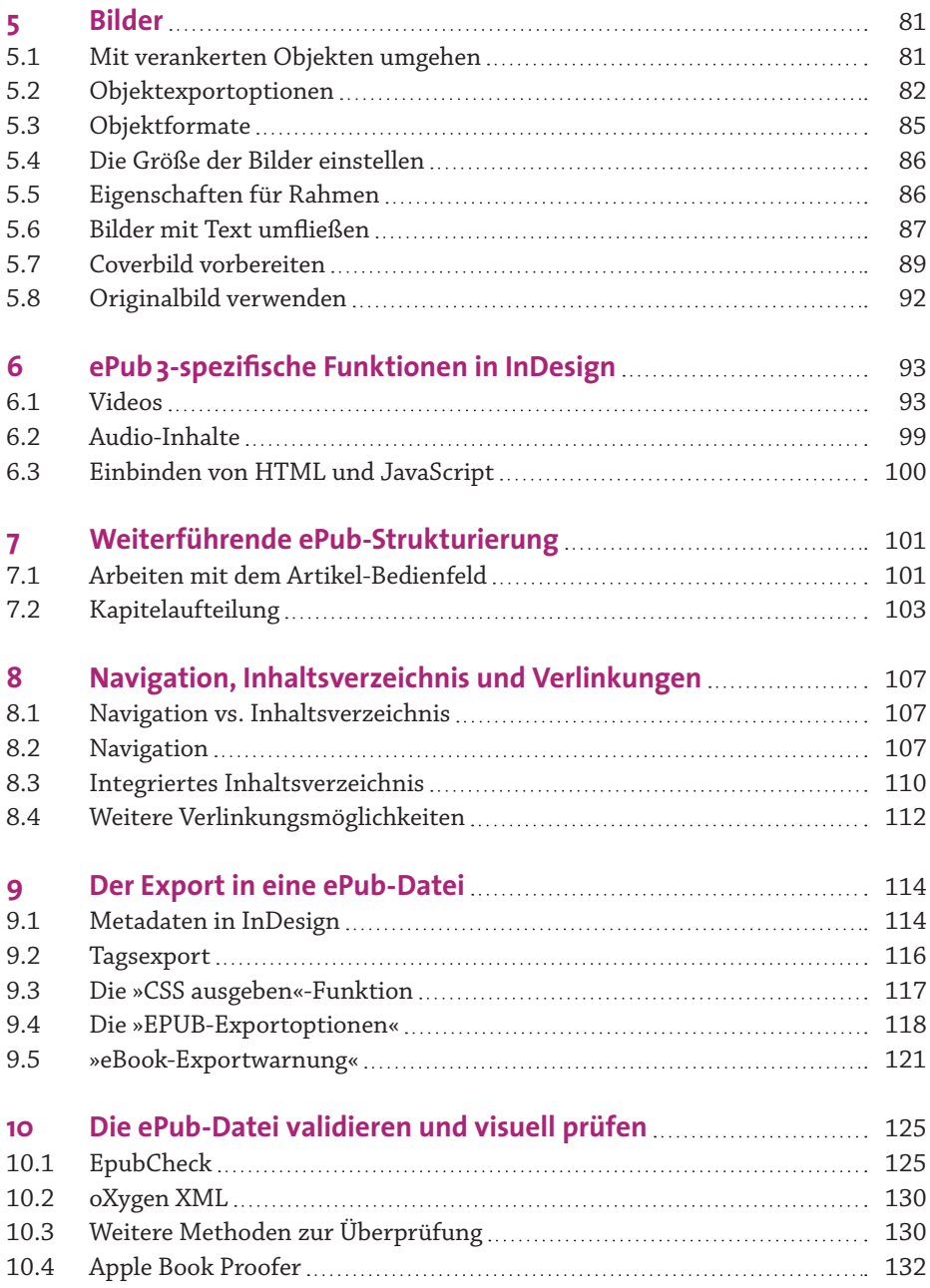

#### **TEIL 2 Erweiterte Bearbeitung der ePub-Datei 11 ePub-Dateien packen und entpacken** 139 **12 Die automatische Benennung der Klassen/Selektoren verstehen** 140 **13 Die .opf-Datei im Detail** 141 13.1 Metadata 142 13.2 Manifest 147 13.3 Spine 149 13.4 Guide 150 13.5 Bindings 151 14 Navigation Map manuell bearbeiten **152** 152 14.1 toc.ncx bearbeiten 152 14.2 Die ePub 3-toc.xhtml bearbeiten 153 **15 Die Texte weiterverarbeiten** 159 15.1 Leerräume 159 15.2 Fußnoten 160 **16 Schriften manuell einbetten** 161 **17 Tabellen im ePub <u>168</u>** 17.1 Exkurs zur HTML-Tabellenstruktur 168 17.2 Tabellenformatierungen 171 **18 Andere Textausrichtungen erstellen** 175 **19 Listen und Aufzählungen abändern** 176 19.1 Listenstruktur in XHTML verstehen 176 19.2 Erweiterte Einstellungen und Fehlerbehebung 177 19.3 Listenzeichen durch eigene Bilder ersetzen 180 **20 Textboxen weiterverarbeiten** 183 20.1 Blick auf den von InDesign erzeugten Code 183 20.2 Exkurs: Das CSS-Box-Modell 184 20.3 Exkurs: Angeben von CSS-Werten 185

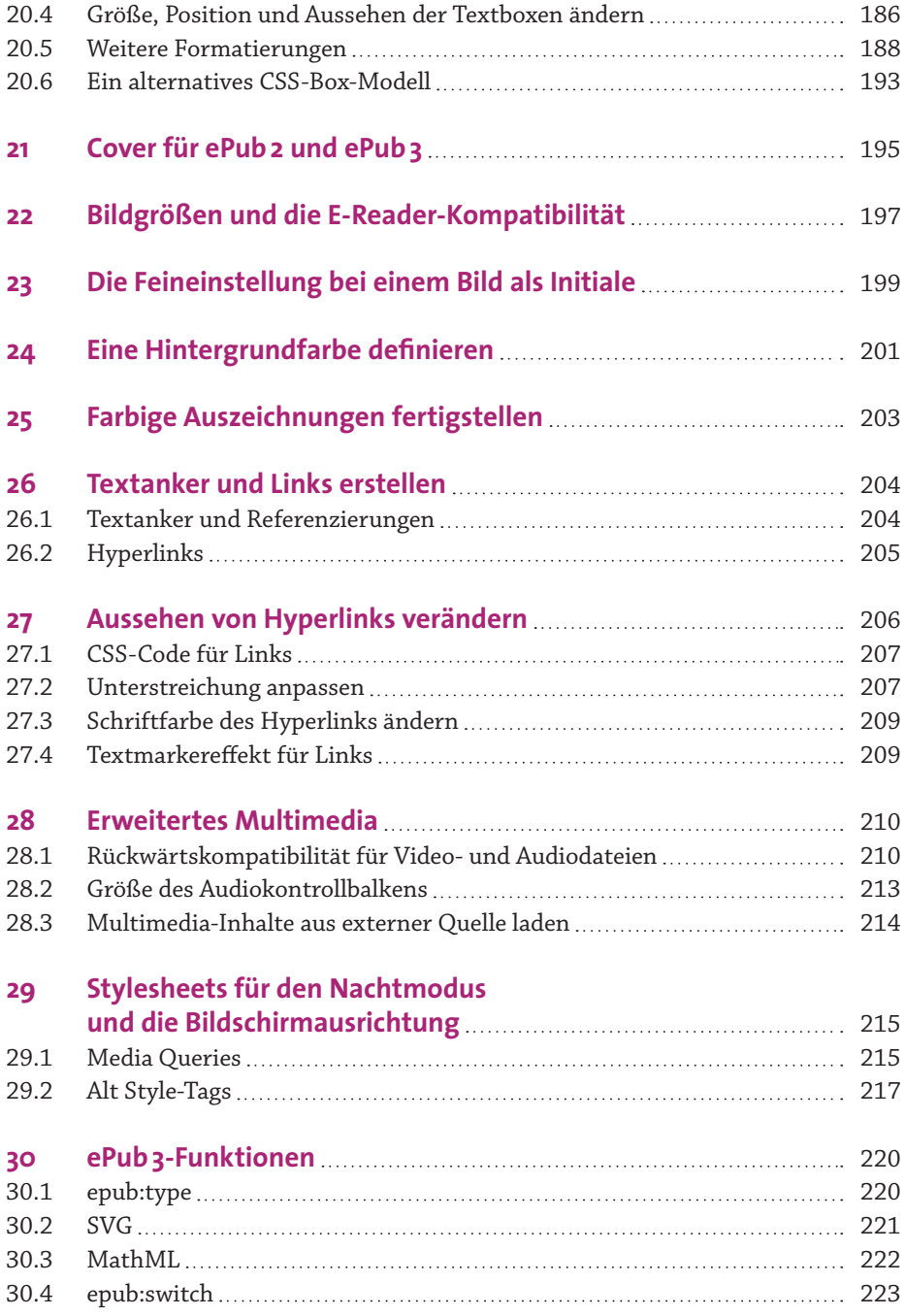

#### **TEIL 3 Weiterführende Themen**

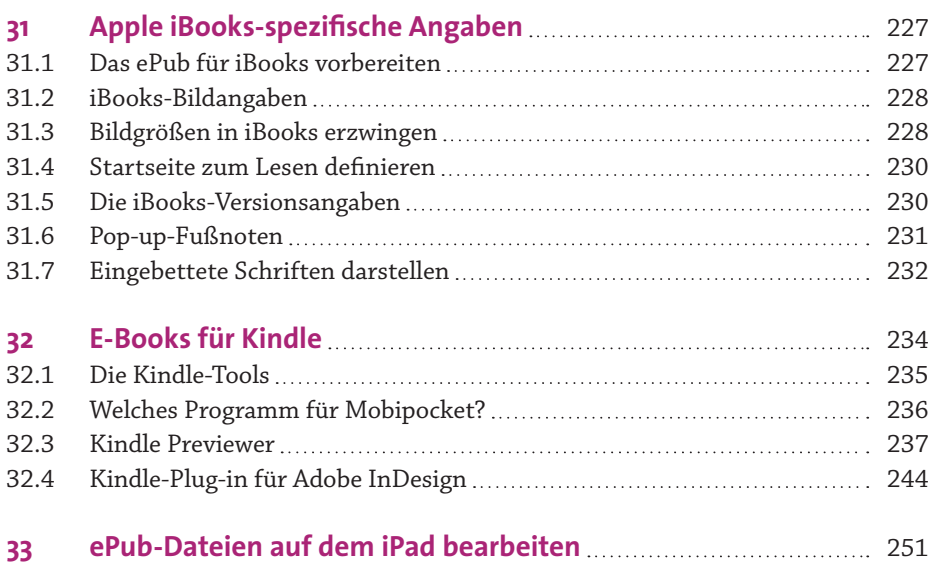

### **TEIL 4 Anhang**

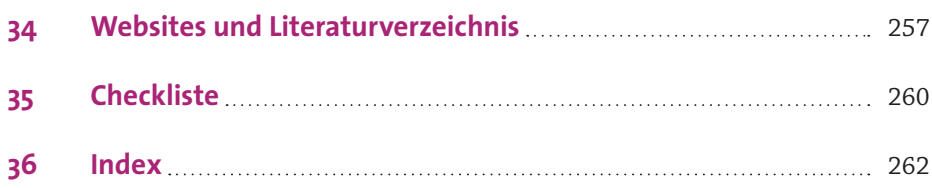